## THE JOURNALIST **SURVIVAL GUIDE** ANANIMATEDVIDEOGUIDE

**الدرس 12 كيفية حذف المعلومات الحساسة بشكل دائم**

## **ّ أهميته**

عندما تقوم بحذف ملفّ، حتى بعد أن تُفر غ سلة المحذوفات، تبقى بعض محتويات هذا الملفّ موجودةً على القرص الصلب. فلا يخفى عليك أنّ حذف ملفّ، وإفراغ سلة المحذوفات، لا يساهمان إلا بمسح الرمز الخاص بالملفّ، وإزالة اسمه من فهرس مخفيّ يتضمّن كل ما هو موجود على الكمبيوتر الخاص بك، وإعلام نظام التشغيل أنه أصبح قادراً على استخدام المساحة المتوفّرة لغرضٍ أخر بانتظار أن تمتلئ هذه المساحة ببياناتٍ مختلفة (وهذا أمرٌ يقرّره الكمبيوتر عشوائياً)، ستبقى هذه المساحة مشغولة بمحتويات المعلومات المحذوفة، على غرار خزانة ملفّات تمّت إزالة كلّ بطاقات العنونة عنها، لكنها ما زالت تحتوي على الملفّات الأصلية. ينطبق الأمر نفسه أيضاً على الوسائط القابلة للإزالة، مثل شرائح الذاكرة (يو.إس.بي) والأقراص المدمجة وأقراص الفيديو الرقمية القابلة لإعادة التسجيل. لكن بوسع أيٍّ كان أن يستعيد هذه المعلومات المحذوفة إذا أسعفه الحظ قليلاً وكان يملك الأدوات المناسبة لذلك أيضاً. لذا، حرصاً على عدم اطلاع الأشخاص غير المناسبين على المعلومات المحذوفة، يجب أن تستخدم برنامجاً خاصاً يحذف المعلومات على نحوٍ آمن ودائم.

**للمزيد من المعلومات**  إنّ حذف ملفٍّ أو مجموعة من الملفّات عن جهازك الكمبيوتر أشبه بمن يستخدم ممحاةً ليمسح علامات الطبشور عن اللوح: سيبقى جزءٌ من الكتابة الأصلية مرئياً، رغم أنّك قمت بمسح الجزء الأكبر منها بالطبشور ٍ لذا، إنّ استخدام أداة حذف أمنة، مثل برنامج «إيرايزر» )Eraser)، سيساعدك على العودة إلى تلك العالمات المتبقية و«مسحها« لما يتراوح بين 3 و7 ّ مرات على األقل.

> **طريقة االستخدام** ֧֖֖֖֖֚֚֚֚֚֝֬<u>֚</u> للاطلاع على المزيد من المعلومات عن حذف ملفاتك بشكلٍ أمن، بواسطة برنامج «إيرايزر»: *https://securityinabox.org/en/eraser\_main*

> > **إنتاج:** ---------- **مركز الدفاع عن الحريات اإلعالمية والثقافية »[سكايز«](http://www.skeyesmedia.org) – مؤسسة سمير قصير**

تم إعداد محتوى الفيديو بمساعدة من: **فريق تكنولوجيا المعلومات واالتصاالت في المعهد الديمقراطي الوطني للشؤون الدولية** 

> المنتج التنفيذي: **مارون صفير kook creative studio** :وتحريك تصميم

مستشار تقني: **أندرو كود** ترجمة: **نور األسعد** صوت )عربي(: **ريما خداج** الصوت )انجليزي(: **أندرو كود** تسجيل الصوت: **Impact Creative »Mining by Moonlight» by Kevin MacLeod** :موسيقى

تم تنفيذ هذا المشروع بفضل دعم **الصندوق الوطني للديمقراطية.**

يجوز استعمال، تبادل، نسخ وتوزيع هذا العمل تحت شرط نسب العمل لمؤسسة سمير قصير، ومن دون الإيحاء بأي شكل من الأشكال أن مؤسسة سمير قصير تؤيدكم أو تؤيد استخدامكم لهذا العمل. ال يجوز استخدام هذا العمل ألغراض تجارية. ال يجوز تعديل، تغيير أو اضافة معلومات على هذا العمل.

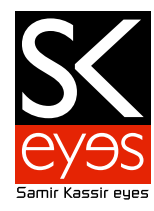